[Configure](http://goto.ozracingcorp.com/go.php?q=Configure Dns Lookup Linux) Dns Lookup Linux [>>>CLICK](http://goto.ozracingcorp.com/go.php?q=Configure Dns Lookup Linux) HERE<<<

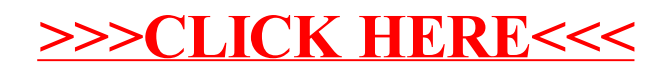